## "Technology Bootcamp"? Technology and Justice for All CLE Computer & Technology Section State Bar of Texas

Austin, Texas December 1, 2023

*Mark I. Unger Mitchell F. Zoll San Antonio, Texas Austin, Texas*

1

2

**Tech Re-Boot(camp) for the Practicing Attorney: Everything** *Some* **Things You Need to Know (Until they change again next week)**

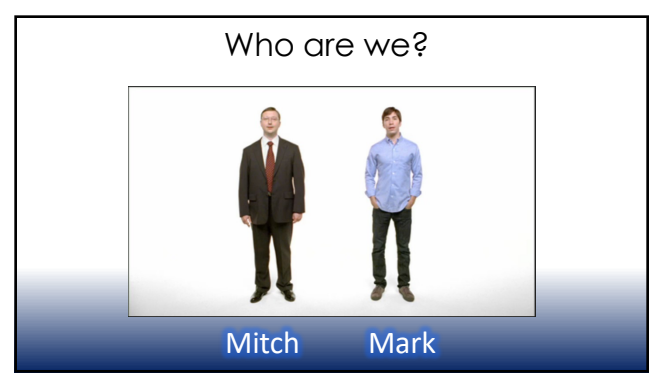

# What is this bootcamp

#### **This program is**

**A baseline review of the systems you need for an efficient firm review of tools you already own that can make your firm run better quick intro into AI tools that you can use today.**

#### **This is NOT**

**a recommendation for any one program. AI masterclass to "change your world"**

4

Mitch

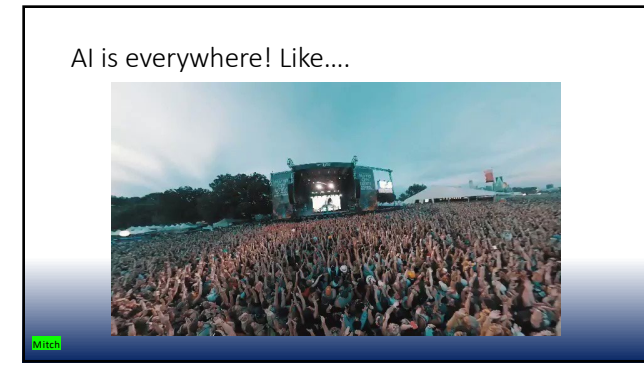

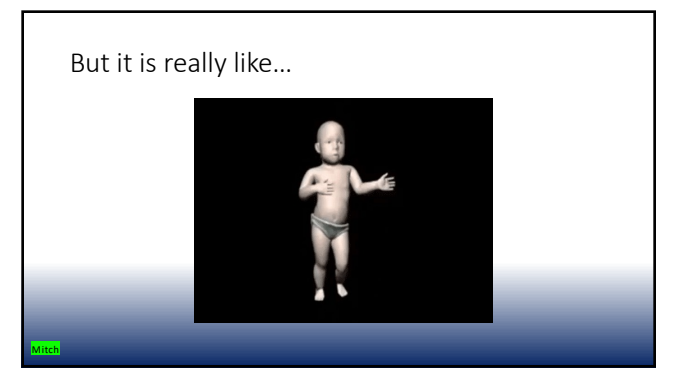

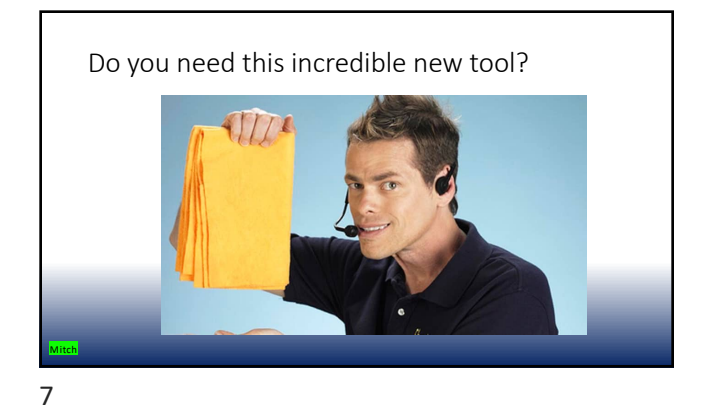

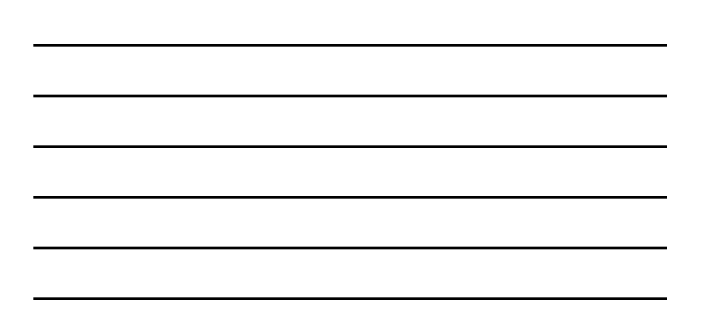

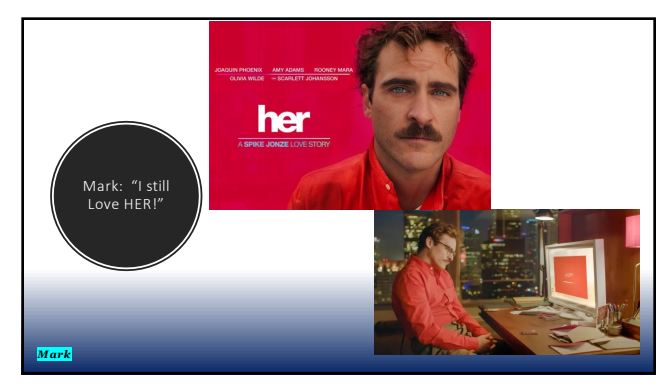

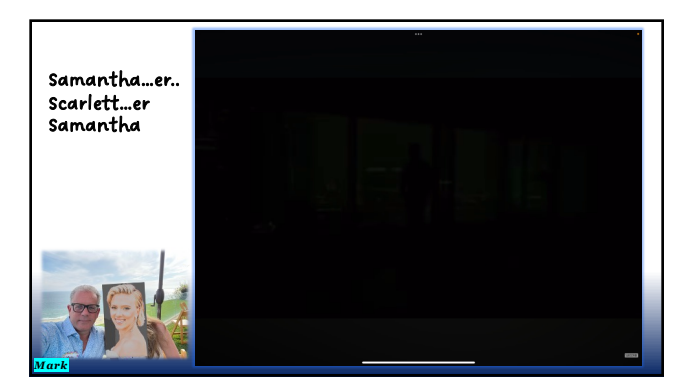

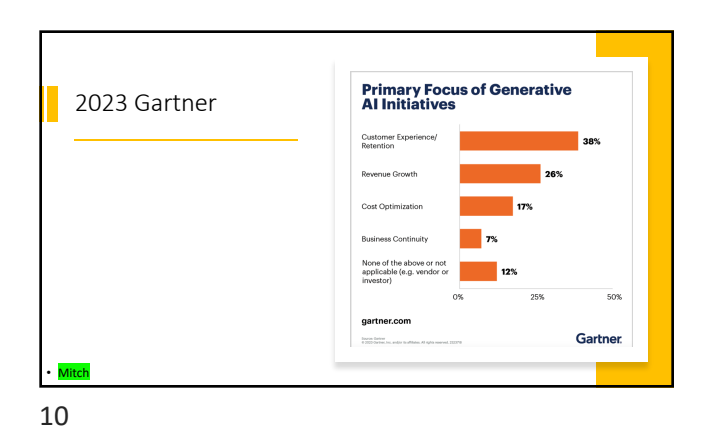

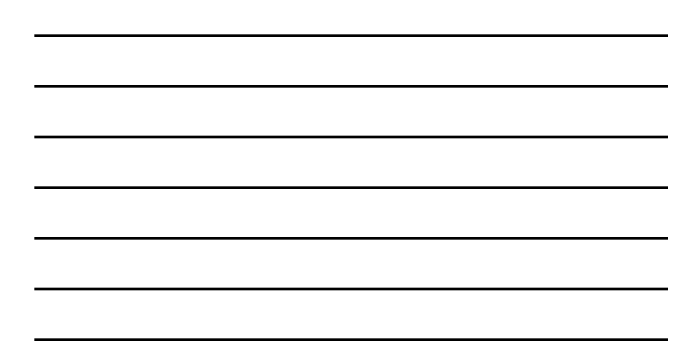

So…just the same as last year *Mark* **Lower Your Expectations** 11

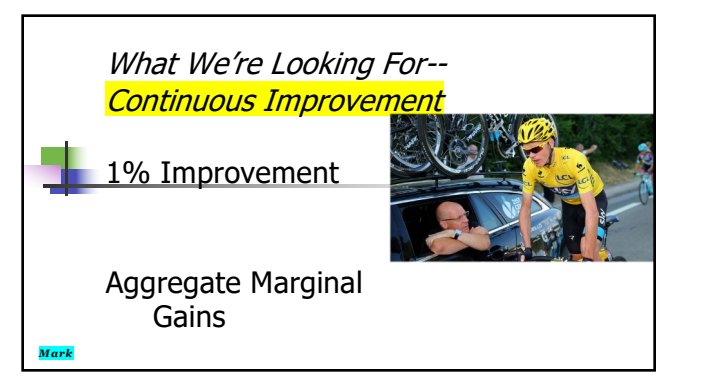

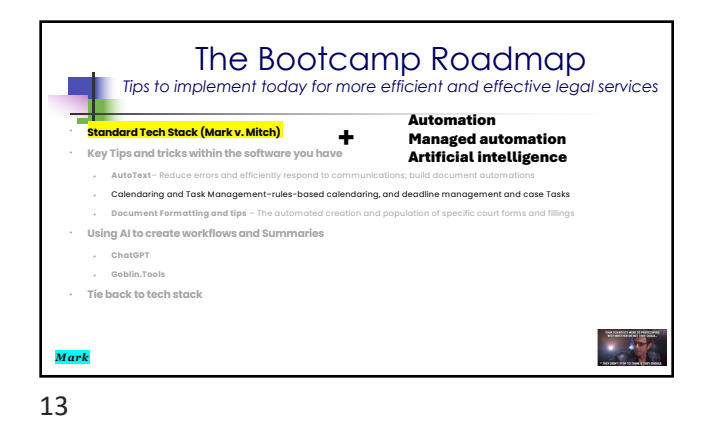

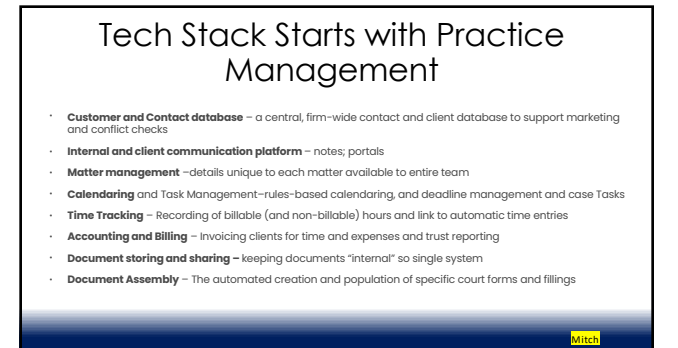

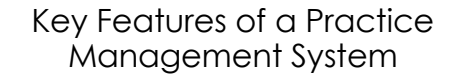

- **Uniform repository** of firm information enables future buy/sell and collaboration
- **Off the shelf** system enables others to assist through co-counsel collaboration tools **Collaboration** with clients; opposing counsel; outside counsel
- **Supports** firm scale and reduces on-boarding time of new staff and attorneys
- **Established process** improvements and firm efficiency

Mitch

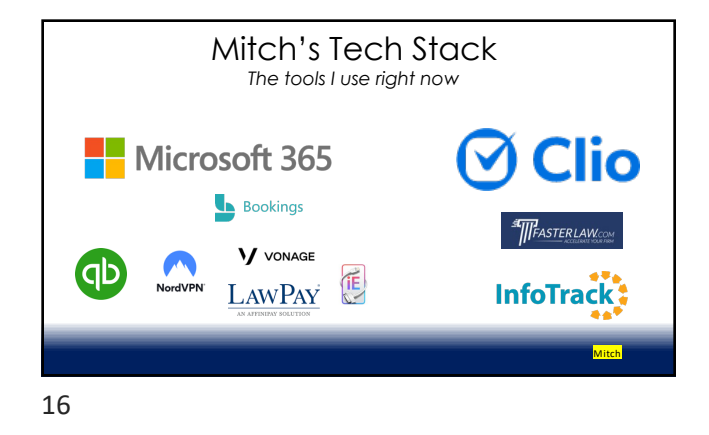

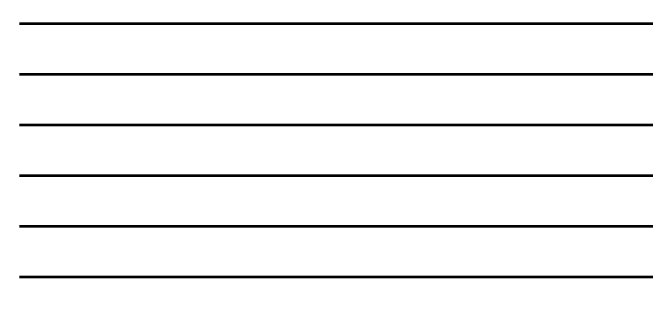

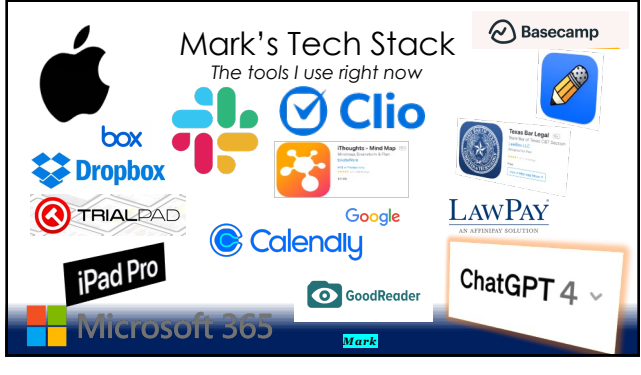

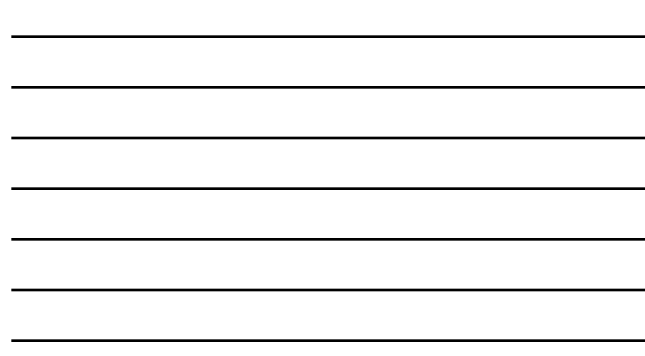

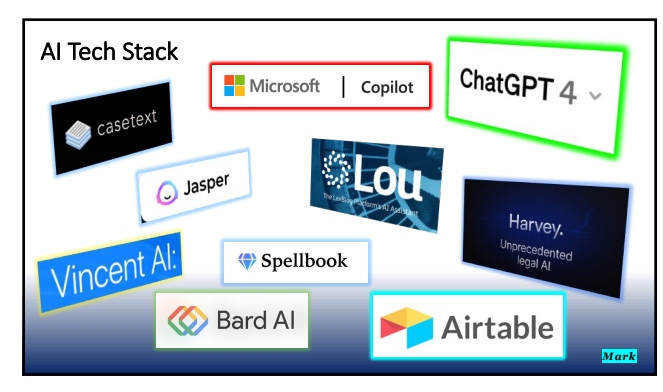

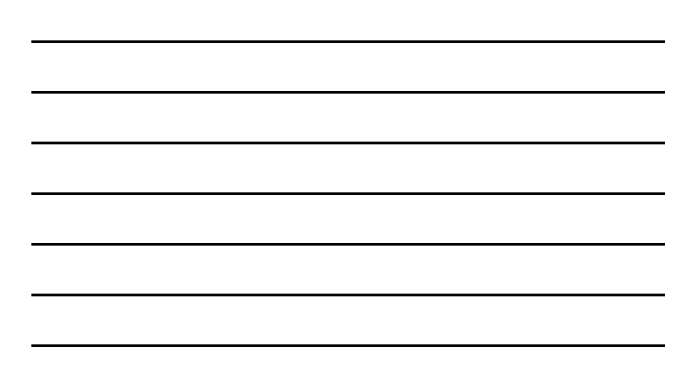

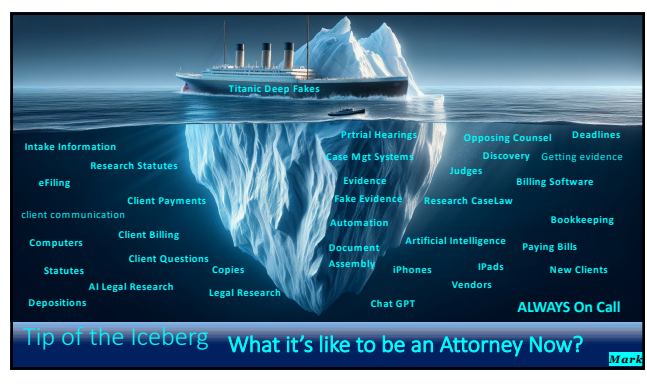

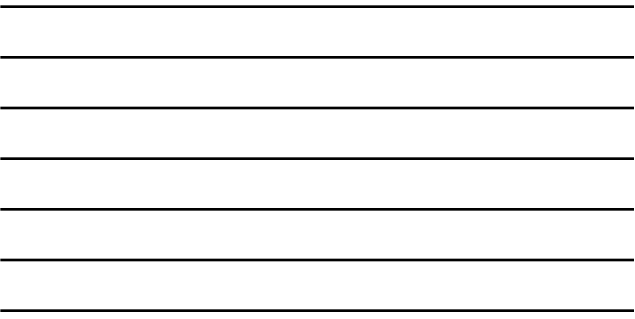

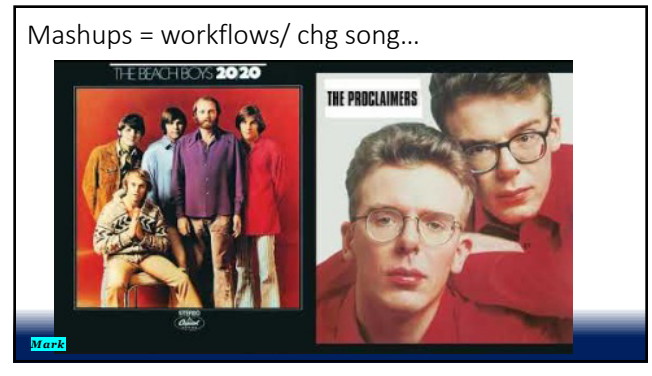

20

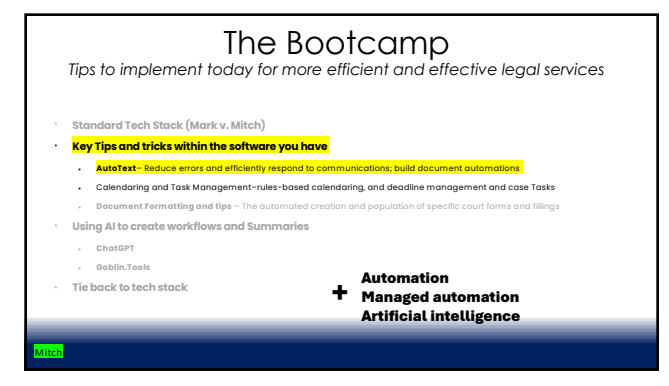

#### The Bootcamp *Tips to implement today for more efficient and effective legal services* • **Standard Tech Stack (Mark v. Mitch)**  • **Key Tips and tricks within the software you have** • **AutoText**– Reduce errors and efficiently respond to communications; build document automations • <mark>Calendaring and Task Management-rules-based calendaring, and deadline management and case Tasks</mark><br>• Document Formatting and tips = The automated creation and population of specific court forms and fillings • **Using AI to create workflows and Summaries** • **ChatGPT** • **Goblin.Tools** • **Tie back to tech stack** Automation Managed automation Artificial intelligence + Mitch

22

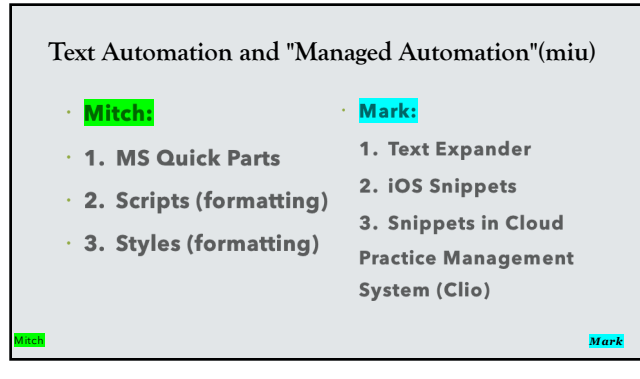

23

## What is AutoText

- Standardized Text that is repeated in communications and documents
- Reduces errors, time to communicate, and creates uniform information for the client
- Examples:
- Microsoft Quick Parts
- Universal TextExpander

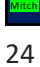

## QuickParts AutoText in Outlook

- •Driving instructions to office
- •Retainer transmittal language
- •"No thank you" emails to vendors
- •Referral emails to clients
- •Next steps in transactions/litigations/ etc.
- •Billing questions responses.

Mitch 25

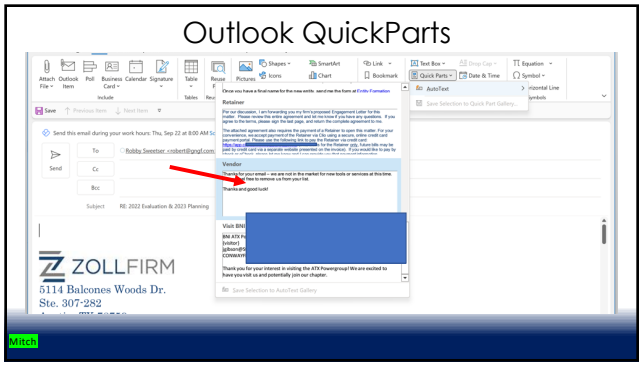

26

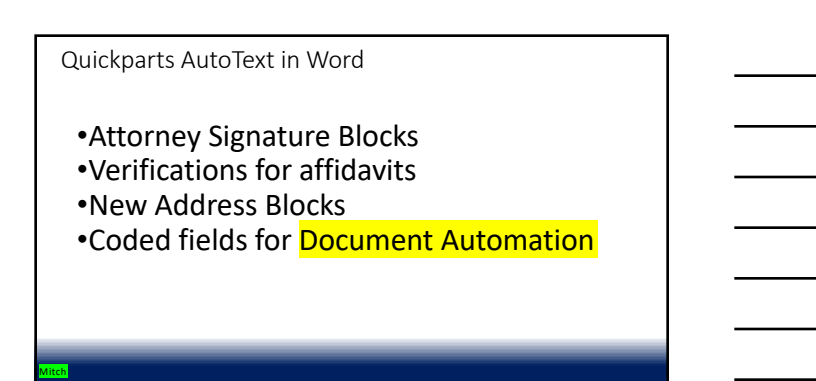

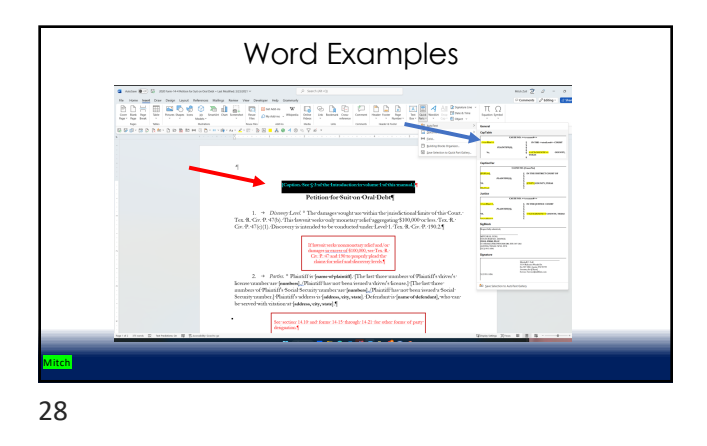

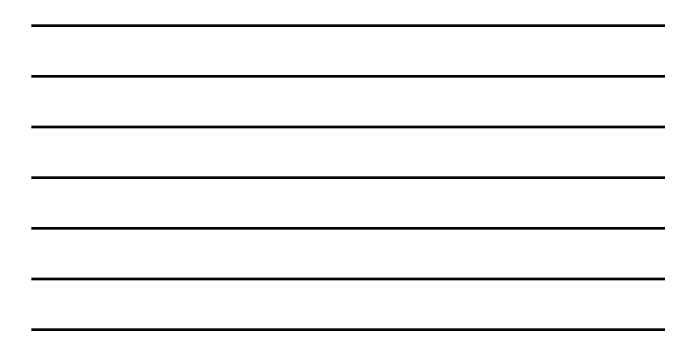

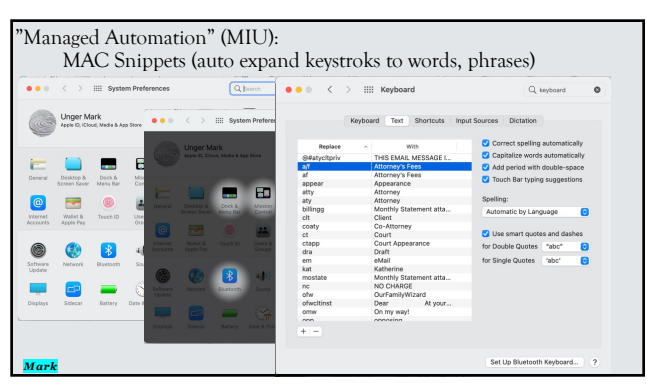

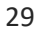

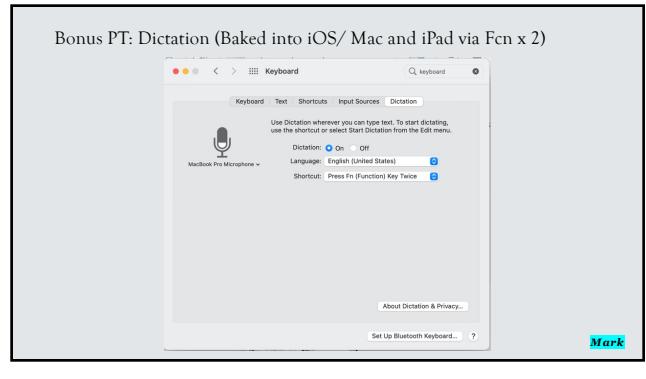

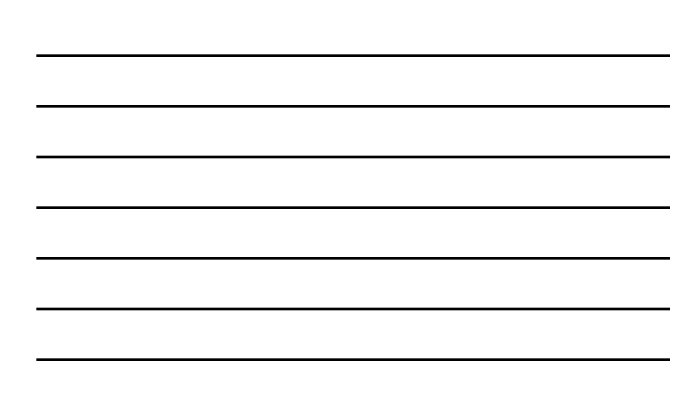

Bonus PT: Dictation (Some limited functionality within Windows but… See Dragon (Dictation) Professional Use voice typing to talk instead of type on your PC

**a.** "Windows +  $\mathbf{H}$  on Keyboard or  $\,$  microphone on virtual keyboard (stolen from Apple of course)

Windows Speech  $\theta$ Recognition

Mitch 31

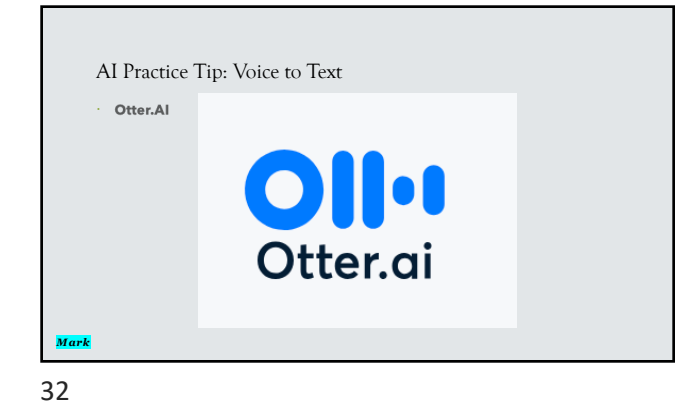

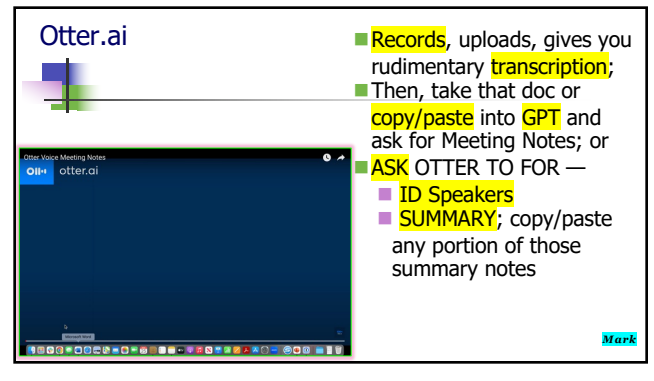

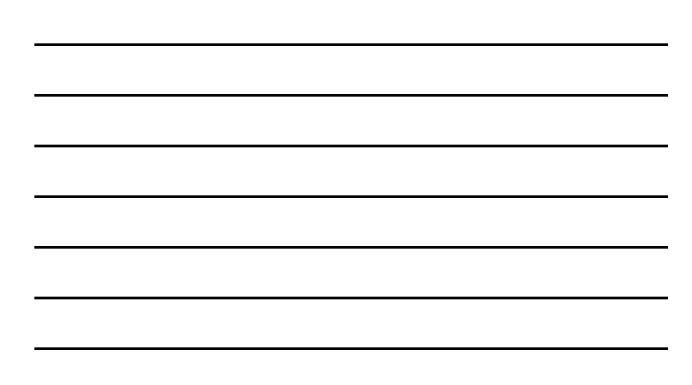

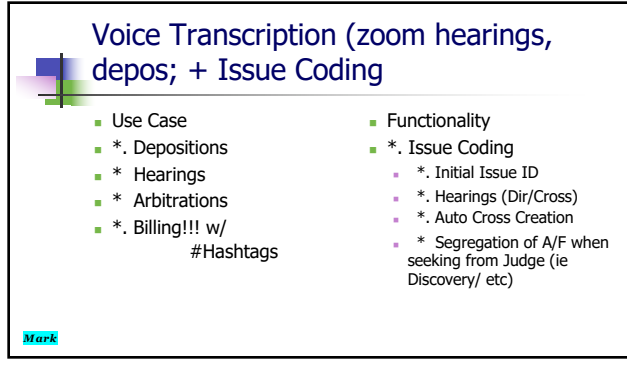

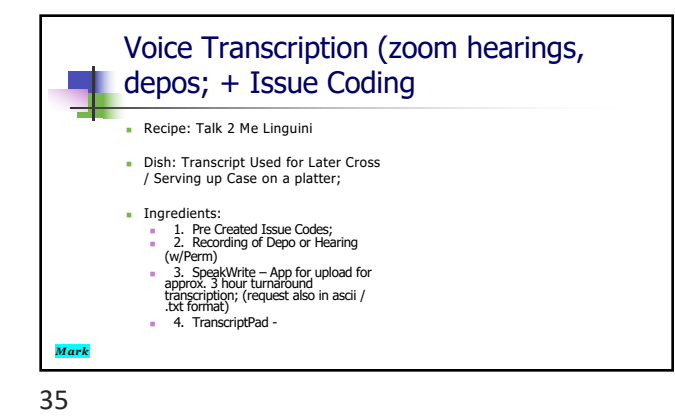

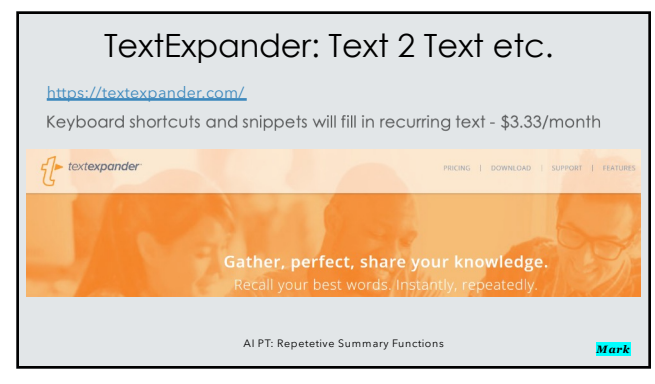

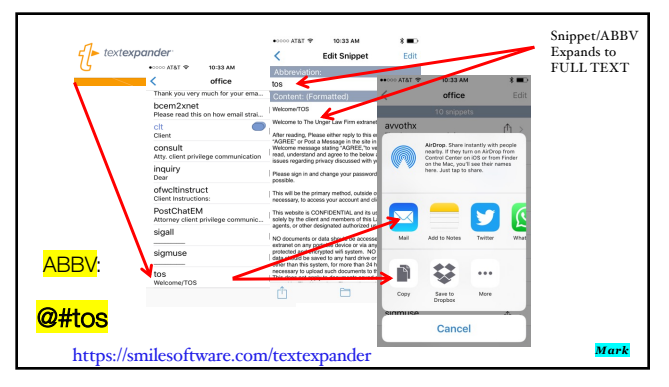

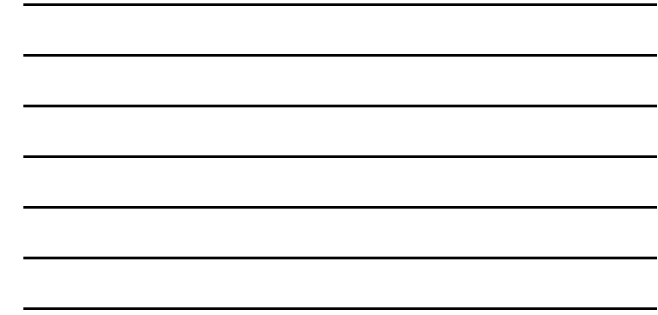

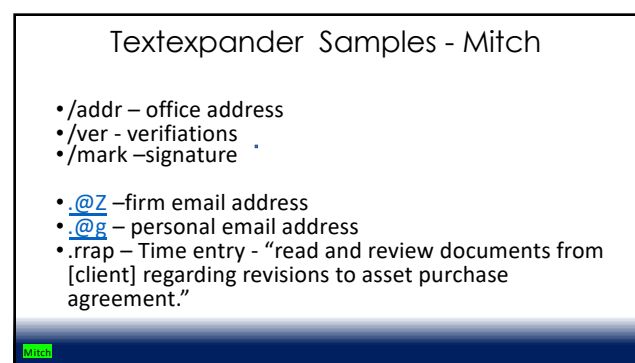

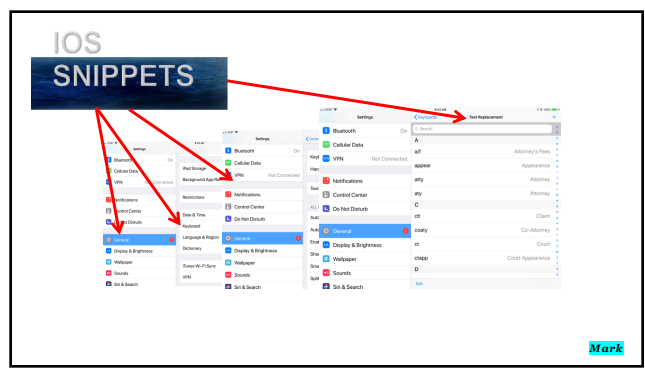

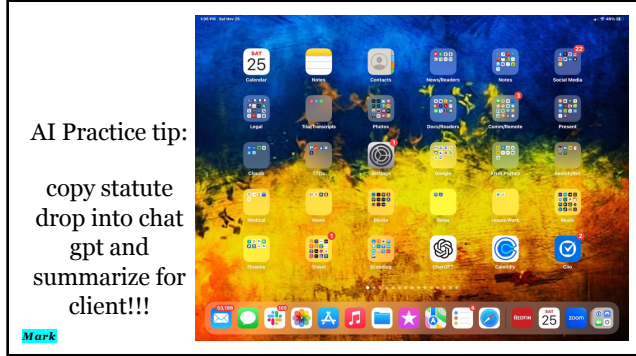

AI Practice tip: copy CUSTOM CLAUSE IN MEDIATION AND drop into chat gpt and summarize for MSA!!!

SAVE INTO TEXT EXPANDER FOR FUTURE USE W/ COUPLE KEYSTROKES

41

*Mark*

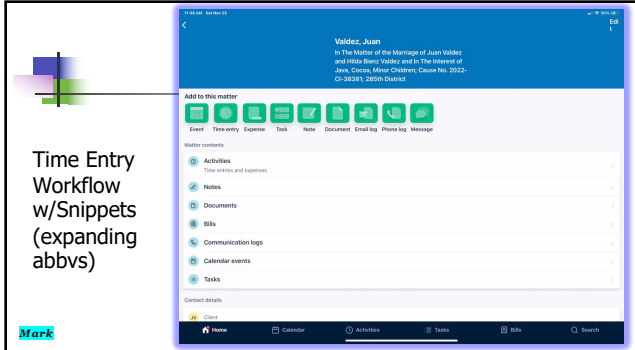

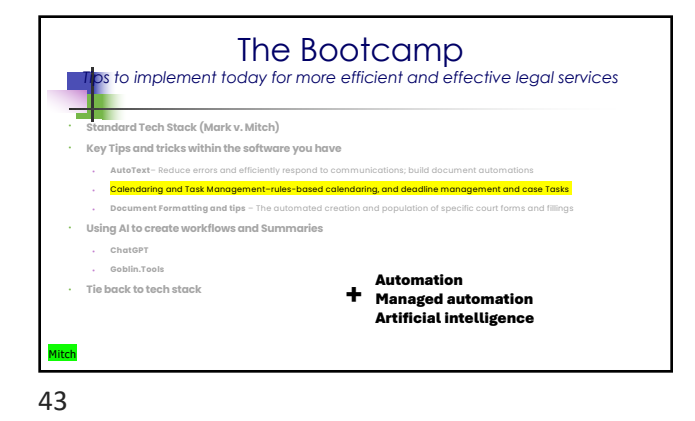

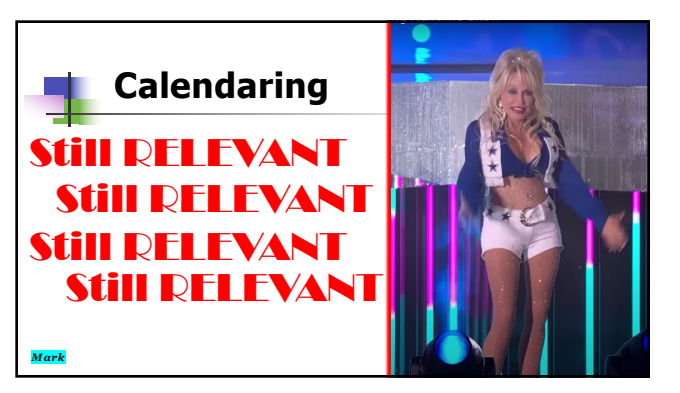

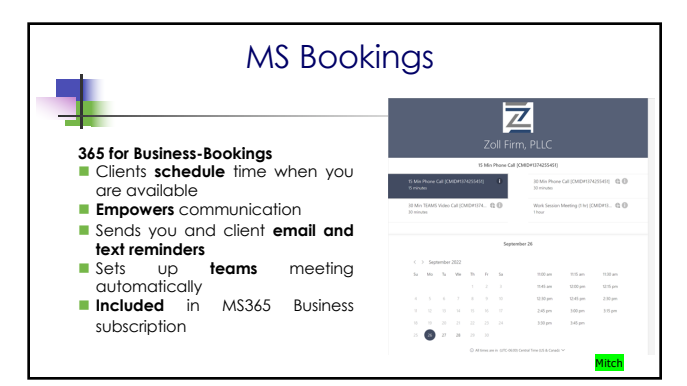

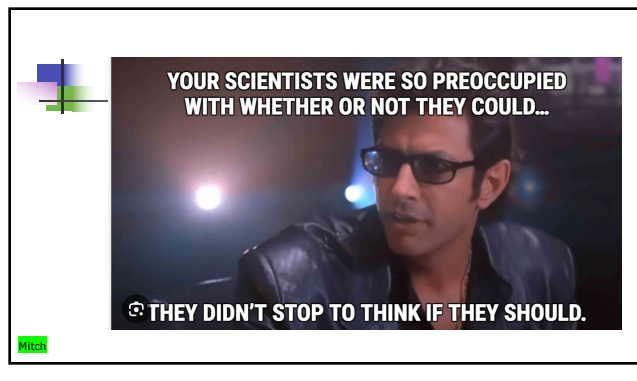

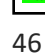

Motion.ai- AI Component of Calendering  $\frac{1}{29}$ mitch Mitchell and Mitchell and Mitchell and Mitchell and Mitchell and Mitchell and Mitchell and Mitchell and 47

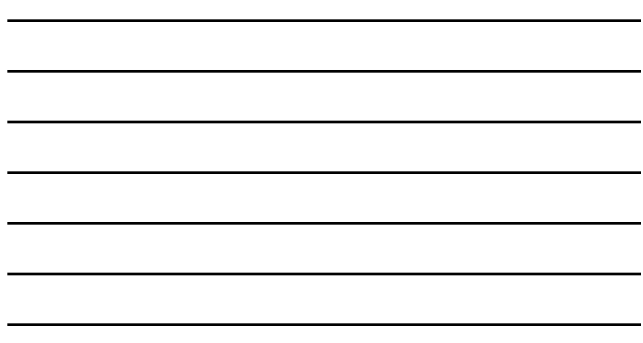

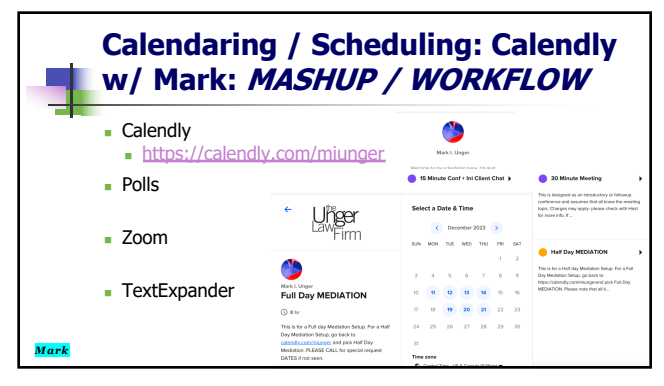

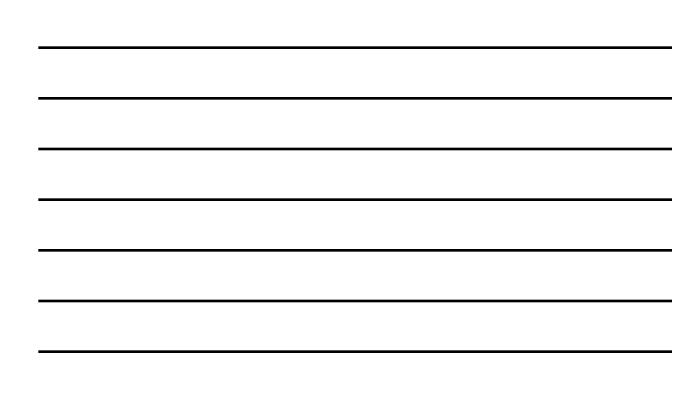

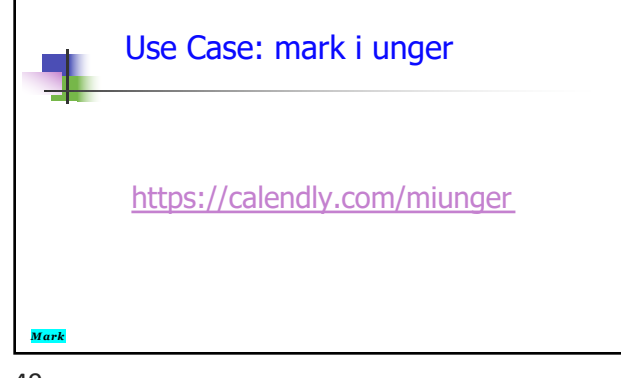

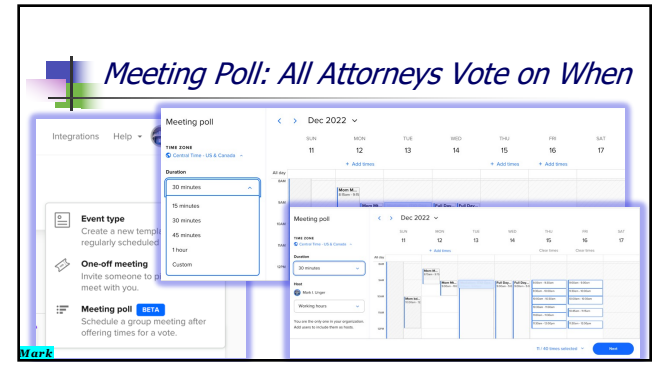

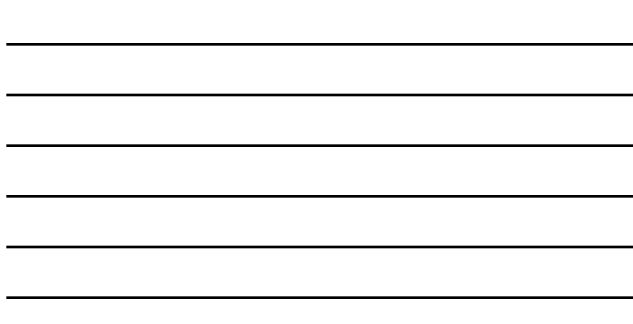

50

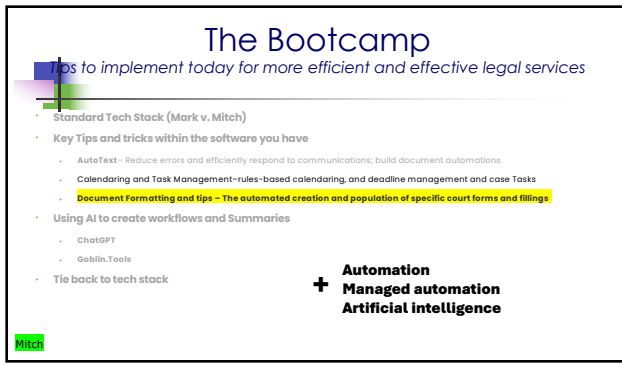

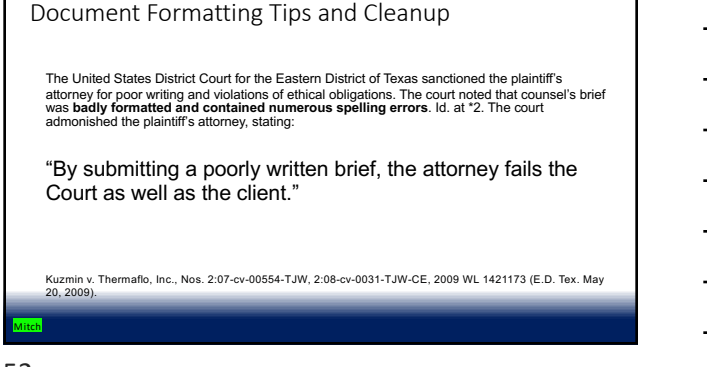

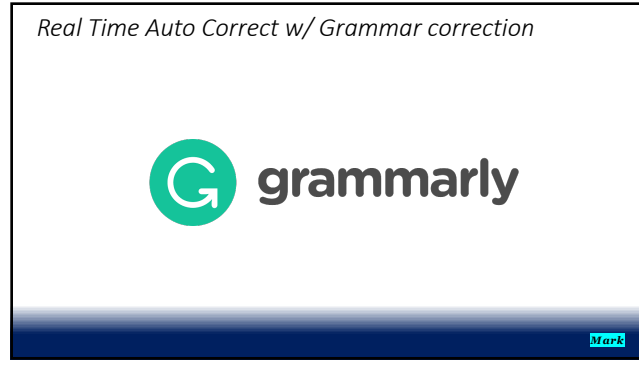

53

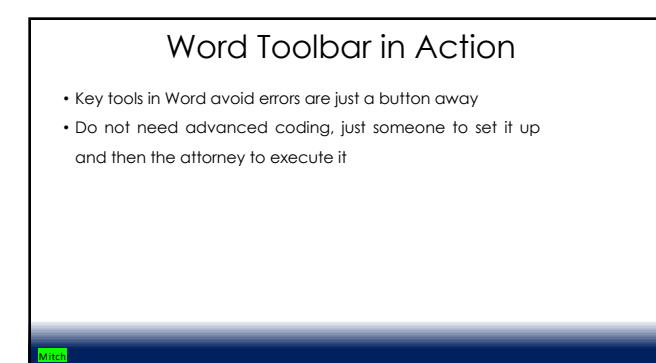

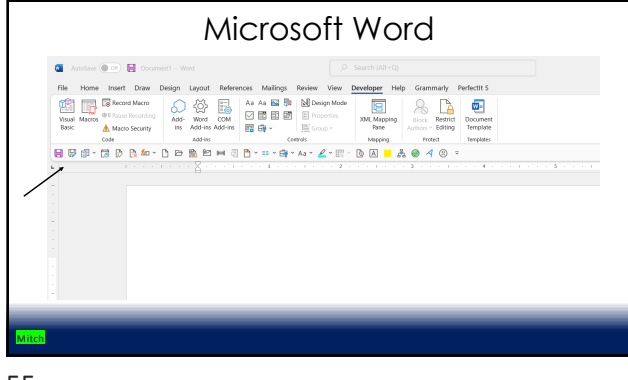

# Word Tools For productivity

### **Quick Action Toolbar – best tips**

- Insert date
- Highlight bracket text
- **Document inspector – remove hidden data on final run**
- **Send email with pdf**
- Send email with word document
- Convert table to text
- Macros

Mitch 56

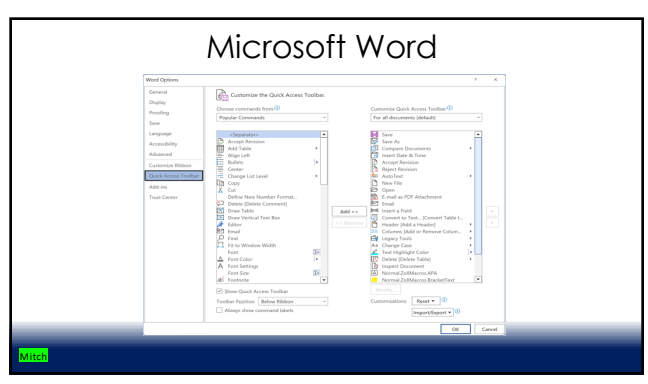

## Macros

**Repeatable code that can apply to any word document**

- Blue book/green book rules
- Document formatting
- Document automation
- Document cleanup (address updates, firm standards)
- Highlight brackets of open text

#### Mitch

58

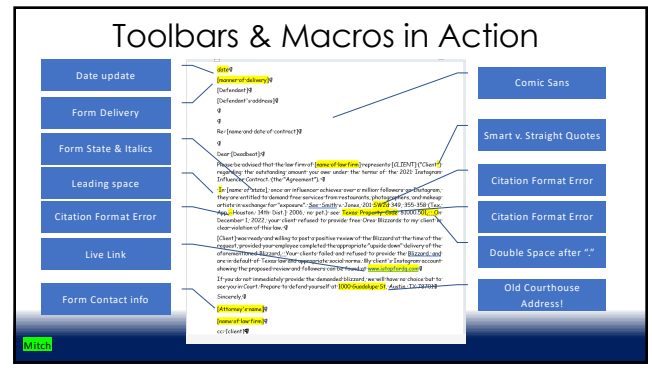

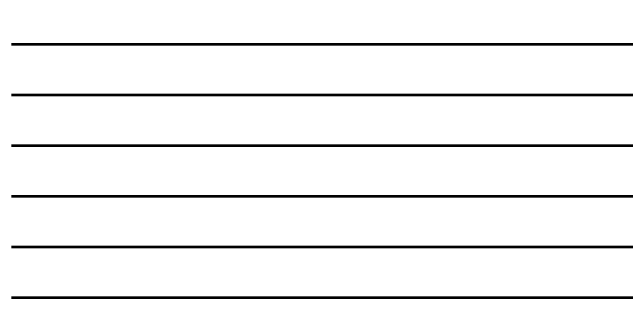

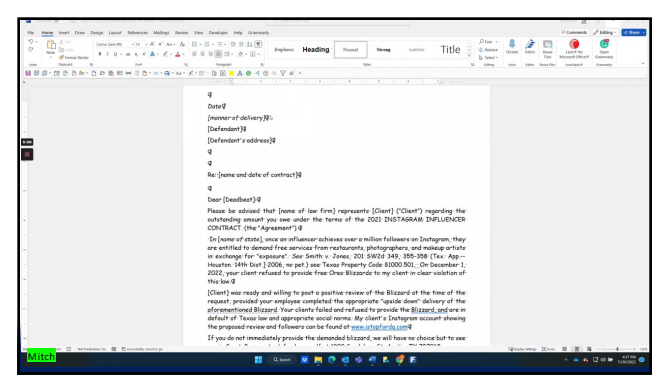

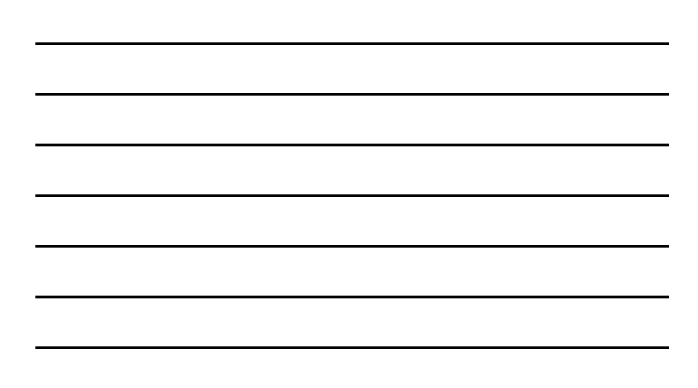

## How to use ChatGPT with word

"clean up the OCR Errors in the following paragraph"

In the event of a termination of this Contract prior to any release of the Initial Deposit or any Additional Deposit in accordance wicth't he other term s or t hlr:l Con tra ct, t he, Initia l De pos it, In clu d in g all in t erest thereo n, or a n y a p p licabre Add it i ona I D eposit, as t he case<br>may be, shall b e re I e as ed by Tilfe Comp any to t he p arty en t i tled Ih e r e~o p urs uan t lo<br>the terms of I h mishe<l to Title Company upon re q uest f e ither :Party makes a written dema nd upon Title C<br>on ipa n y for pay m e nt - of any of the Depos it o t h e r t han fn.strict aooor dance w it n t<br>he t a,rms of 1 1, is Contract Ue11 o bje ction to I.he pmposed pay men t with in five (5) Busin ess Days afte r the g iv in g of such notice,. Title Company Is h e r eby a u thorized t o m ake suc h payment.

COMPUTER

Mitch 61

# **ChatGPT**

#### **Post-ChatGPT:**

In the event of a termination of this Contract prior to any release of the Initial Deposit or any Additional Deposit in accordance with the other terms of this Contract, the Initial Deposit,<br>including all interest thereon, or any applicable Additional Deposit, as the case may be, shall<br>be released by Title Company to t upon request. If either party makes a written demand upon Title Company for payment of any of the Deposits other than in strict accordance with the terms of this Contract, then Title Company shall give written notice to the other party of the proposed payment. If Title Company does not receive such other party's written objection to the proposed payment within five (5) Business Days after the giving of such notice, Title Company is hereby authorized to make such payment.

COMPUTER AND

62

Mitch

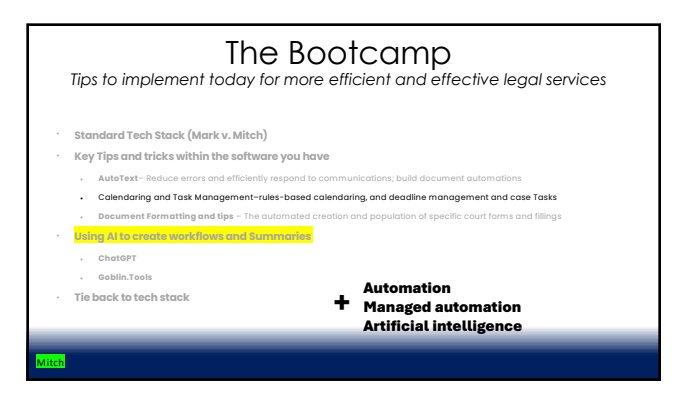

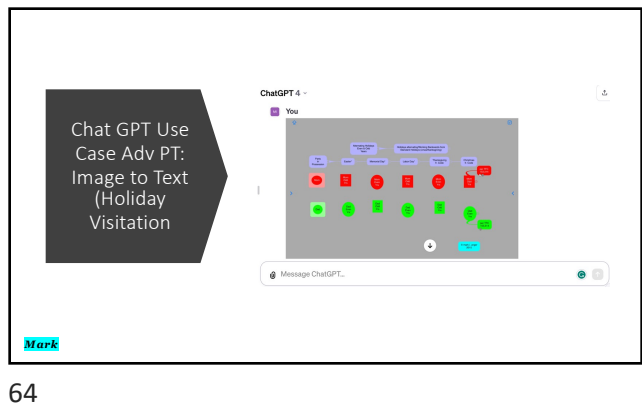

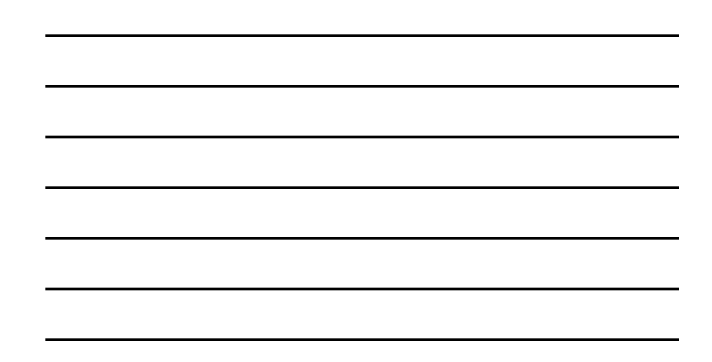

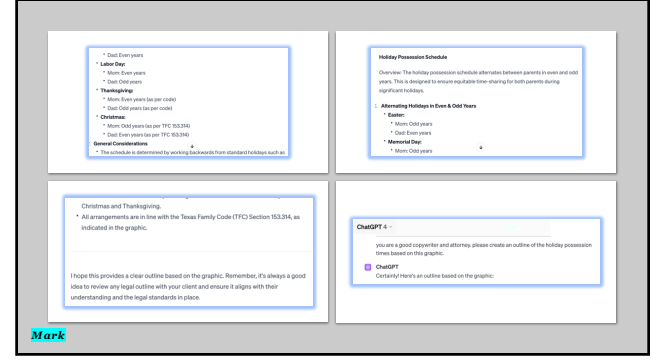

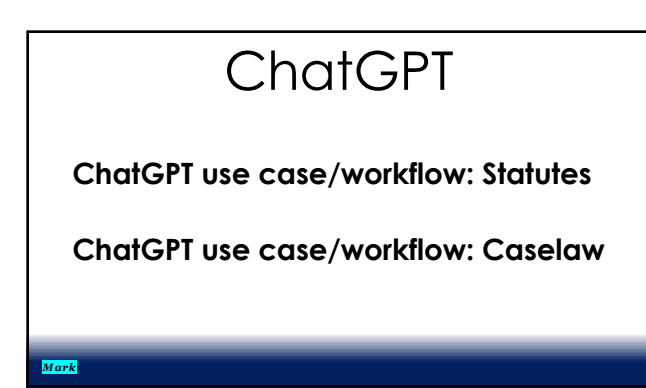

# Top Tech Tips for the Bootcamp *Tips to implement today for more efficient and effective legal services*

- **Calendaring** and Task Management–rules-based calendaring, and deadline management and case Tasks
- **AutoText– Reduce errors and efficiently respond to communications; build document automations**
- **Document Formatting and tips– The automated creation and population of specific court forms and fillings**
- **Acquisition Tools** Acquiring information from your clients
- **Billing/Fee Collection** using snippets and links to send invoices **Obtaining Evidence (texts)** Tools to collect client text evidence for the litigators

#### Mitch

67

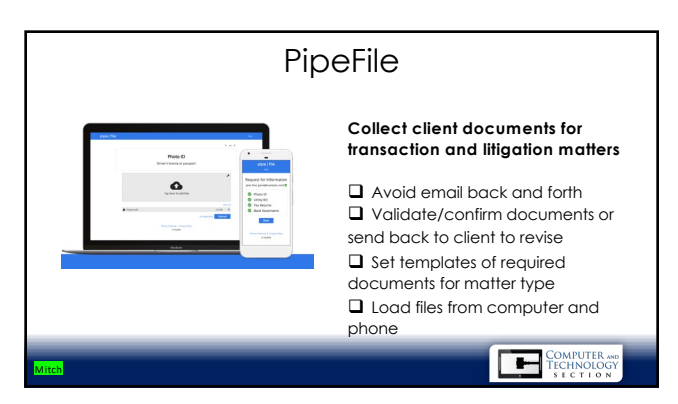

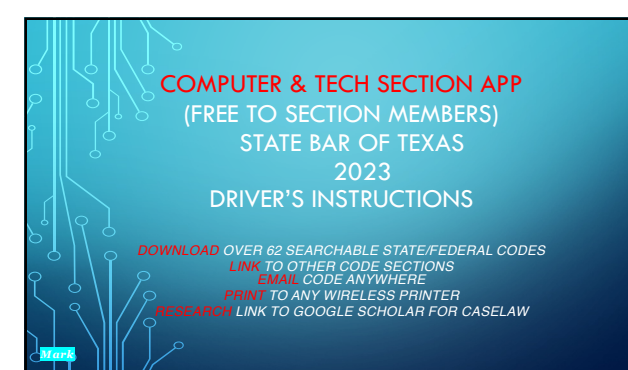

12/2/23

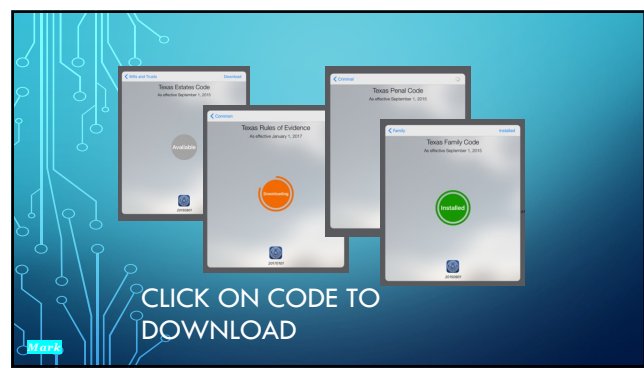

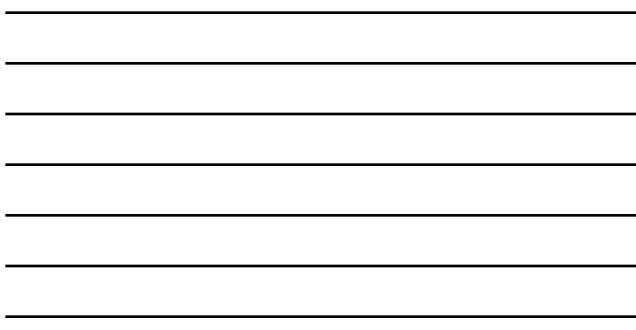

 $\overline{\phantom{0}}$ 

 $\overline{\phantom{0}}$ 

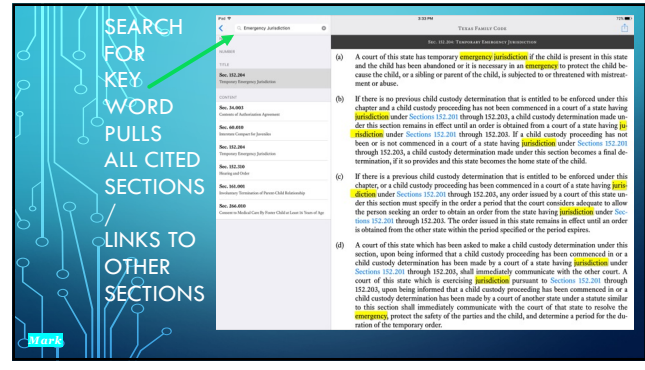

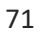

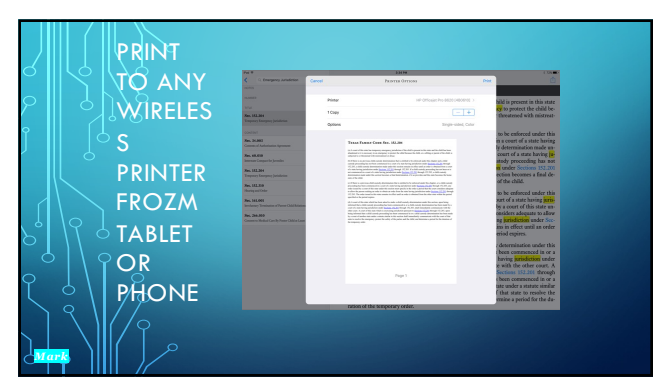

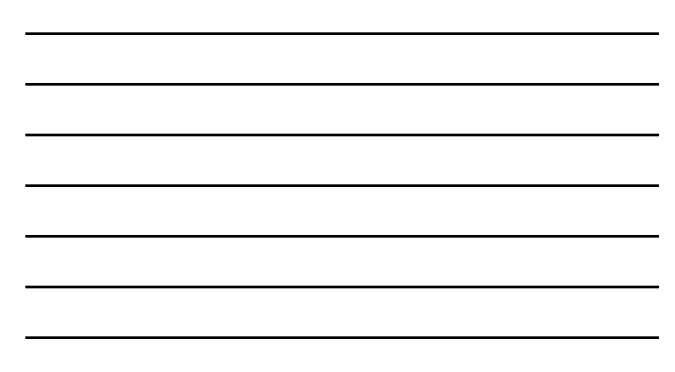

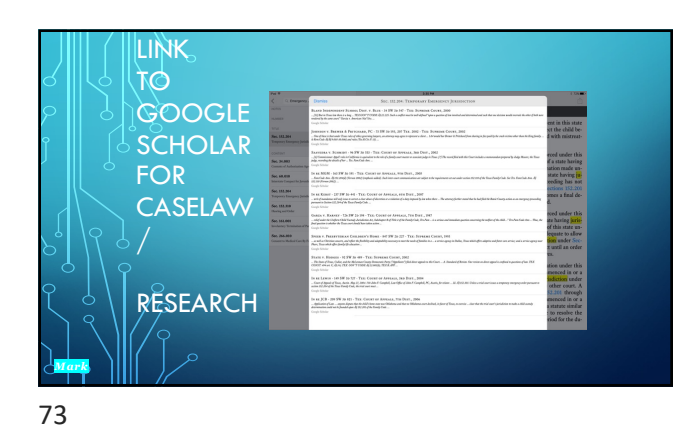

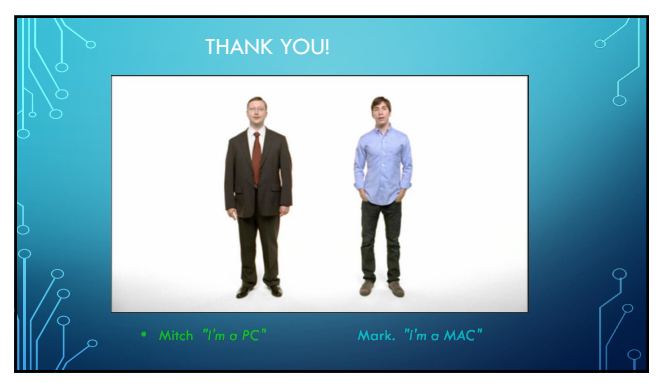